## HÃY TỈNH THỨC

 $\begin{array}{c} \circ & \circ & \circ & \circ & \circ \end{array}$ # 2  $\frac{2}{4}$  $\overline{\bullet}$ ــ<br>● « « ۔<br>● .<br>ا 2. Đời 4. Còn dịp may 1. Đời G 3. Thời giờ trên ˆˆ« ا<br>ام «« ta ta ˆ« ا<br>● ««  $\bigoplus$ dương bao như trong ˆ« <u>۔</u> <u>ا</u> hoa năm tay gian ˆ«  $\overline{\phantom{a}}$ ««  $\bullet$ sánh có sáng hãy Cảm hứng Lc 12, 40 và Tv. 102, 15-16 Lm. Vũ Mông Thơ ˆ« ــ<br>● « « ۔<br>● « tìm công phúc nở chiều bằng với ngaøy naøo ˆœ» » » đó giá đã  $\begin{array}{c} \circ \\ \circ \\ \circ \end{array}$  and  $\begin{array}{c} \circ \\ \circ \\ \circ \end{array}$  and  $\begin{array}{c} \circ \\ \circ \\ \circ \end{array}$  $\begin{array}{c} \circ \\ \circ \\ \circ \end{array}$ # thi máu Chúa, héo Chúa œ» » »  $\bullet$ » » aân, uùa, đến, œ» » » R lôõ cöùu có tiếng ˆ« ا<br>● ««  $\Rightarrow$ dip goïi chuôc bền  $\mathcal{C}$ ˆ« ا<br>● «« tôi lâu tưc may hết œ» » » R giaác thế mãi  $\overline{\phantom{a}}$  $\overline{\phantom{a}}$  $\Gamma$ <sup>7</sup> mơ. đâu. nhân. Người ñi. « ا<br>●  $\overline{\phantom{a}}$ « ۔<br>• « ˆG Nhiều dịp may Thôø Phân  $\frac{1}{\cdot}$ » » ôi kính sao ta l l l l l ==================== & # œ» » » R Giê qua ra vui œ» » » ñi sao su chơi œ» » » R Chúa tháng xét Chúa » » » » » » œ ta năm ban theo  $\mathcal{C}$  $\bullet$ » » trung trôi cho bao năm ta qua kiên, œ» » » R  $A^7$ yêu trong sinh ñi ˆ« .<br>• «« rồi, người, dời, lời. ˆ« ا<br>• « «  $\frac{\partial}{\partial \varphi}$ ا<br>م ««  $\frac{1}{\sqrt{2}}$ mãi ñeå đã đó l l l l ==================== & # là còn làm làm « **ا**<br>● « « ۔<br>● «  $D<sup>7</sup>$ ˆkho công nên hành ˆ« **ا**<br>● «« « ا<br>م « thiêng kiếp lênh công trang ˆkiếp ích trắng tay.  $\overline{\phantom{a}}$  $\overline{\phantom{a}}$  $rac{G}{\pm}$ chi. sau. sau. œ» » » » » » » » » » » » » » » œ œ ĐK. Chớ cho rằng ta sống œ œ œ G ˆ« <u>،</u> ««  $\bullet$  . ˆ« « « « ا<br>م  $\overline{a}$ .  $\overline{C}$ ˆ ˆ« ا<br>م « «  $\overline{\phantom{a}}$ «  $\frac{1}{\bullet}$ l l l l l l

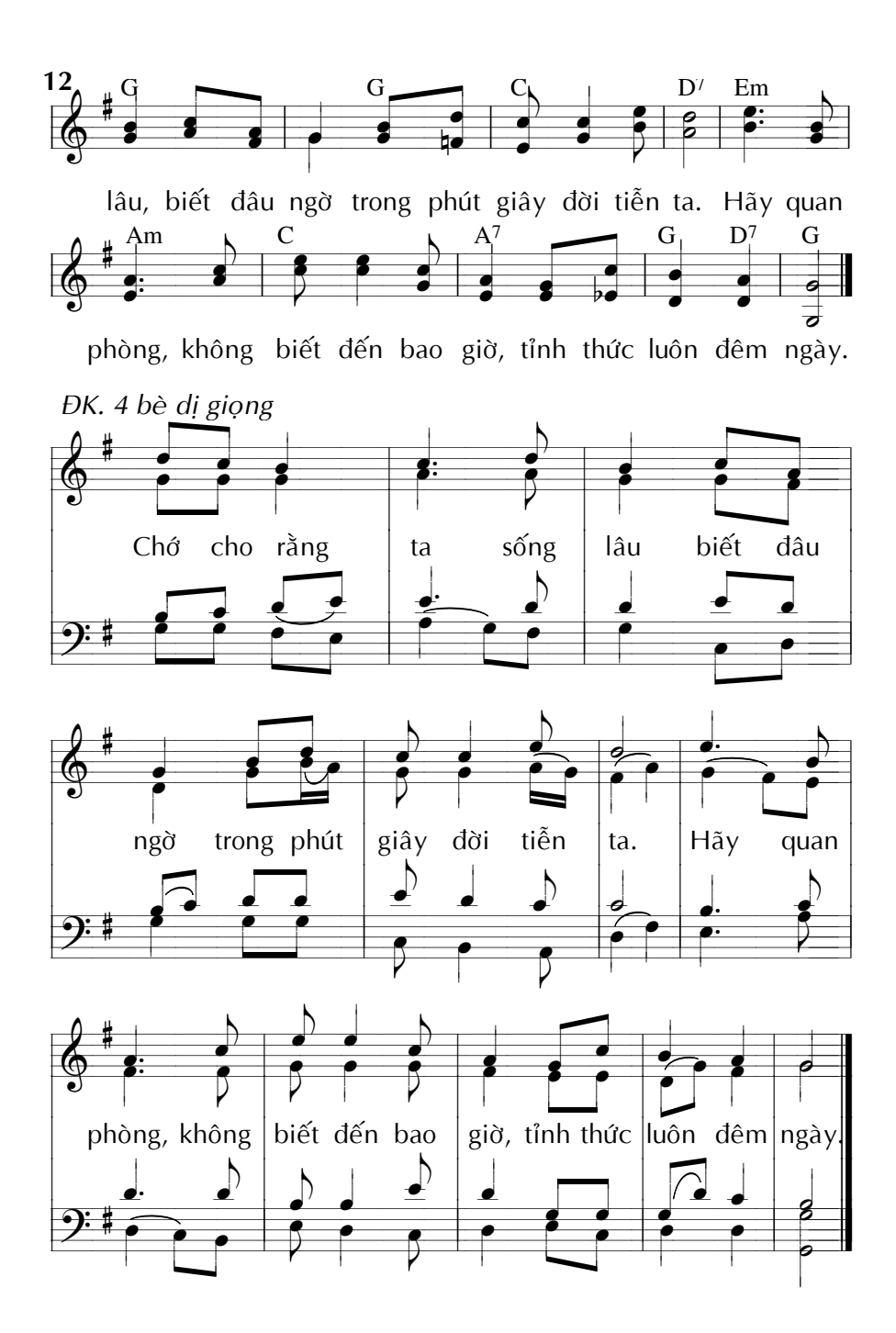